# СОГЛАСОВАНО УТВЕРЖДАЮ

Заседание ЦК «Общеобразовательные дисциплины» « <u>14 » декадря</u> 2021 г.<br>Председатель ЦК СЛБ О.В.Бахвалова Директор ГБОУ ПОО МТК 0-А. Пундикова 1 2021 г.

**Дополнительная профессиональная программа повышения квалификации**

**«Создание персонального сайта педагога в конструкторе сайтов Wix»**

г. Магнитогорск, 2021 год

# **Дополнительная профессиональная программа повышения квалификации**

#### **«Создание персонального сайта педагога в конструкторе сайтов Wix»**

#### **1. Цели реализации программы**

Дополнительная профессиональная программа повышения квалификации направлена на совершенствование и (или) получение новой компетенции, необходимой для профессиональной деятельности, и (или) повышение повышения профессионального уровня в рамках имеющейся квалификации.

# **2. Требования к результатам обучения. Планируемые результаты обучения**

**2.1. Характеристика нового вида профессиональной деятельности, трудовых функций и (или) уровней квалификации**

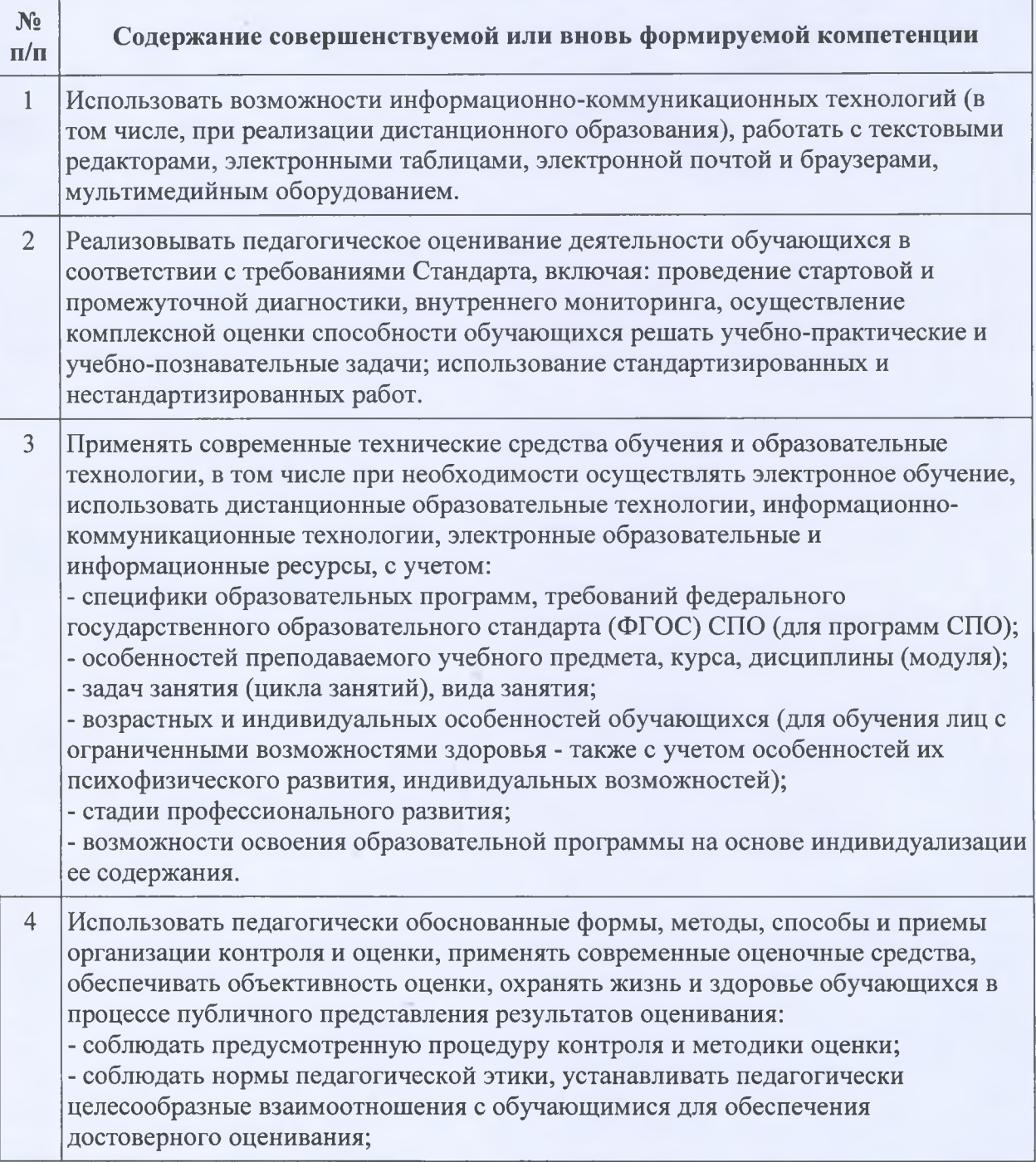

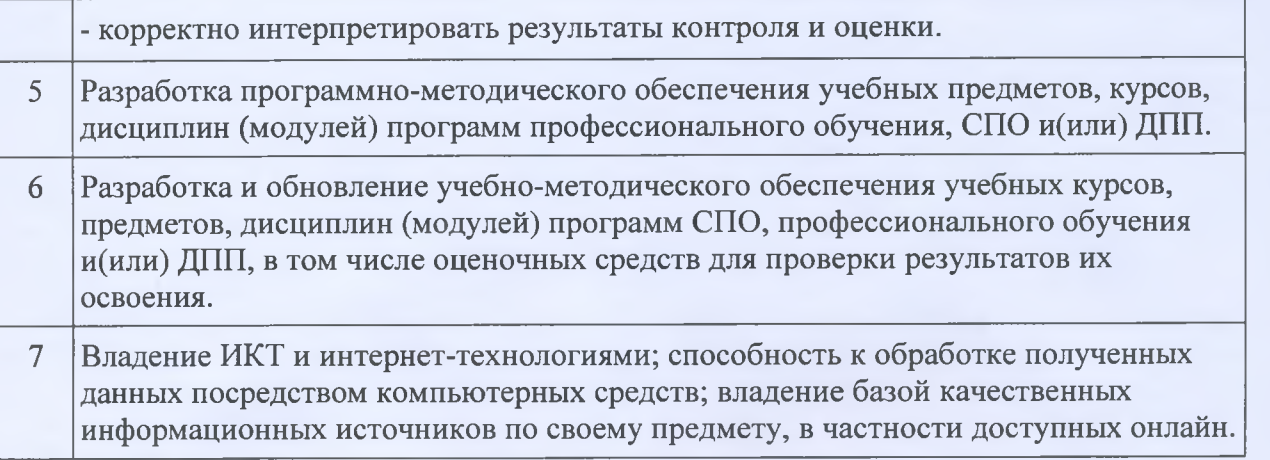

Программа разработана в соответствии с:

- Федеральным законом «Об образовании в Российской Федерации» от 29.12.2012 № 27Э-ФЗ;

Национальным проектом «Цифровая экономика» федеральным проектом «Кадры для цифровой экономики»;

Региональным проектом «Кадры для цифровой экономки» (Челябинская область);

Единым квалификационным справочником должностей руководителей, специалистов и служащих, утвержденным Приказом Министерства здравоохранения и социального развития Российской Федерации (Минздравсоцразвития России) от 26 августа 2010 г. N 761н г. Москва "Об утверждении Единого квалификационного справочника должностей руководителей, специалистов и служащих», зарегистрированного в Минюсте РФ 6 октября 2010 г. Регистрационный N 18638.

#### **2.2. Требования к результатам освоения программы**

В результате освоения дополнительной профессиональной программы у слушателя должны быть сформированы компетенции, в соответствии с разделом 2.1. программы.

В результате освоения программы слушатель должен

*знать:*

*-* интерфейс конструктора сайтов Wix;

- создание учебных материалов на сайте;

- основы создания методических материалов на многофункциональном сервисе Onlinetestpad.com;

- основные характеристики и функциональные возможности сервиса;

- создание уроков;
- основные типы тестовых вопросов;
- основные виды тестирования;
- основные правила построения тестовых заданий;

- методику разработки и применения контрольно-измерительных и контрольнооценочных средств, интерпретации результатов контроля и оценивания;

- систему оценивания дистанционного курса.

*уметь***:**

- пользоваться текстовыми, графическими редакторами; электронной таблицей для оформления ресурсов;

- выполнять редактирование информационных объектов: текстов, таблиц, формул на многофункциональном сервисе Onlinetestpad.com;

- выполнять редактирование ресурсов учебного курса;

- грамотно выбирать основные варианты оформления сайта, его цветовую гамму;

- грамотно выбирать способы представления теоретических материалов;

- выполнять настройку статичных ресурсов и интерактивных элементов курса;
- выстраивать обратную связь с обучающимися;
- располагать в интересной и гибкой форме;
- осуществлять сбор студенческих работ, их оценивание;
- предоставлять отзывы на выполненные задания и тесты;
- загружать файлы на сервер учебного учреждения;
- организовать интерактивное общение с обучающимися с помощью чата и форума;

- создавать опросы и анкеты для сбора данных, анализировать результаты анкетирования.

#### **3. Содержание программы**

Категория слушателей: граждане, имеющие среднее профессиональное образование и (или) высшее образование.

Трудоемкость обучения: 72 академических часа. Форма обучения: очная.

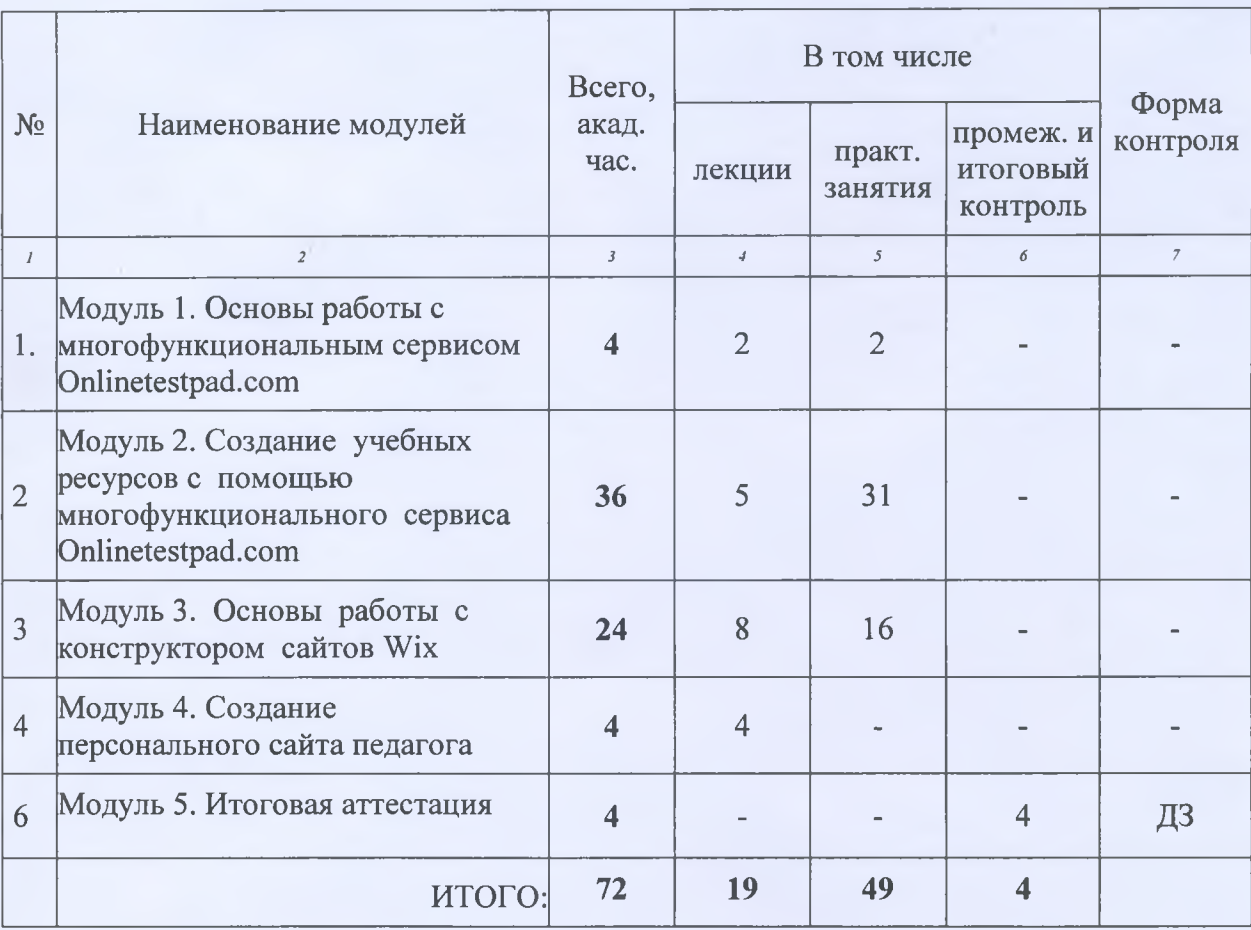

# **3.1. Учебный план**

# **3.2. Учебно-тематический план**

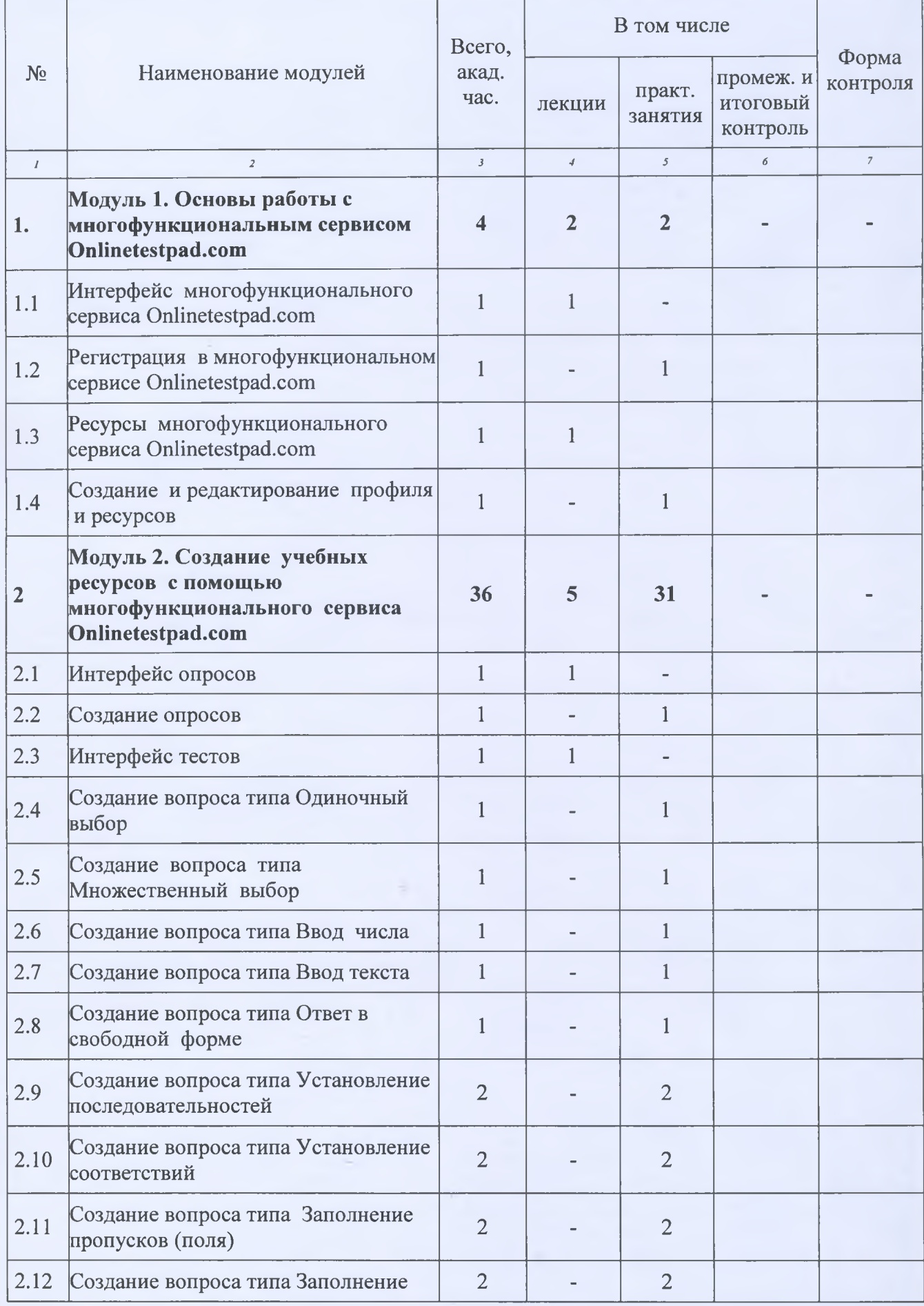

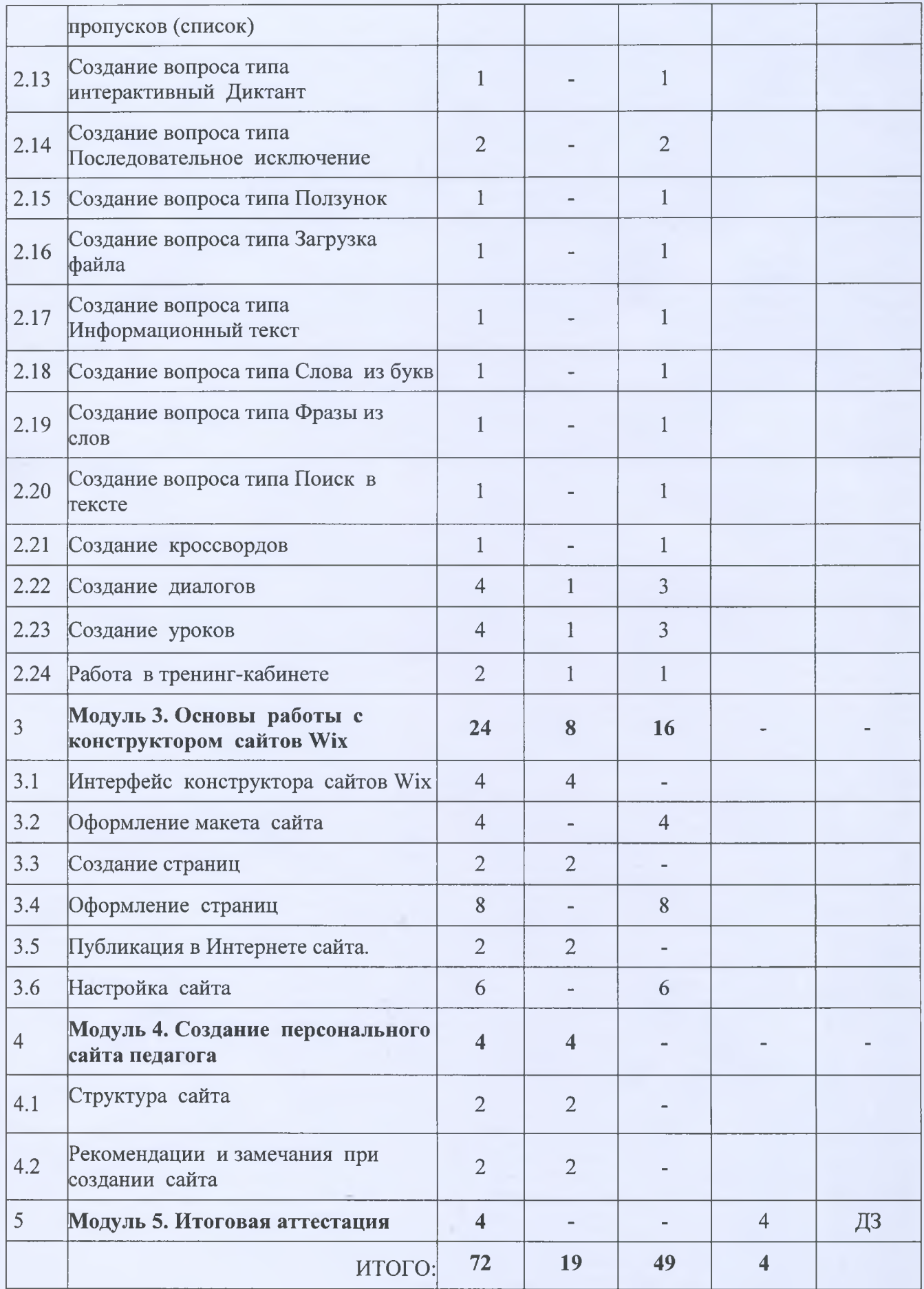

#### **3.3. Учебная программа**

# **Модуль 1. Основы работы с многофункциональным сервисом Onlinetestpad.com**

# **Тема 1.1 Интерфейс многофункционального сервиса Onlinetestpad.com** *Лекция*

- Введение. Цели, задачи.
- Вход в систему.
- Интерфейс многофункционального сервиса Onlinetestpad.com
- Редактирование профиля пользователя.

**Тема 1.2** *Практическое занятие.* Регистрация в многофункциональном сервисе Onlinetestpad.com

# **Тема 1.3 Ресурсы многофункционального сервиса Onlinetestpad.com** *Лекция*

- *•* Размещение ресурсов на многофункционального сервиса Onlinetestpad.com;
- Режим и символы редактирования.
- Способы представления теоретических материалов: в виде текстовых файлов, в виде html-страницы, в виде презентации, аудио-и видеоформате, в виде каталога изображений, аудио- и видеоматериалов

# **Тема 1.4 Ресурсы многофункционального сервиса Onlinetestpad.com**

• Создание и редактирование ресурсов

# **Модуль 2. Создание учебных ресурсов с помощью многофункционального сервиса Onlinetestpad.com**

## **Тема 2.1 Интерфейс опросов и тестов**

*Лекция*

- Разновидности опросов и их назначение,
- Настройки опросов: название, описание, варианты отображения внешнего вида, доступность, ресурса для студентов,
- Информационное наполнение опросов,
- Просмотр результатов опроса.

## **Тема 2.2** *Практическое занятие.* Создание опросов

## **Тема 2.3 Интерфейс тестов**

*Лекция*

- Разновидности тестов и их назначение,
- Настройки тестов: название, описание, варианты отображения внешнего вида, доступность, ресурса для студентов,
- Информационное наполнение тестов,
- Просмотр результатов тестов.

**Тема 2.4** *Практическое занятие.* Создание вопроса типа Одиночный выбор

**Тема 2.5** *Практическое занятие.* Создание вопроса типа Множественный выбор

**Тема 2.6** *Практическое занятие.* Создание вопроса типа Ввод числа

**Тема** 2.7 *Практическое занятие.* Создание вопроса типа Ввод текста

**Тема 2.8** *Практическое занятие.* Создание вопроса типа Ответ в свободной форме

**Тема** 2.9 *Практическое занятие.* Создание вопроса типа Установление последовательностей

**Тема** 2.10 *Практическое занятие.* Создание вопроса типа Установление соответствий

**Тема** 2.11 *Практическое занятие.* Создание вопроса типа Заполнение пропусков (поля)

**Тема 2.12** *Практическое занятие.* Создание вопроса типа Заполнение пропусков (список)

**Тема** 2.13 *Практическое занятие.* Создание вопроса типа интерактивный Диктант

**Тема** 2.14 *Практическое занятие.* Создание вопроса типа Последовательное исключение

**Тема** 2.15 *Практическое занятие.* Создание вопроса типа Ползунок

**Тема 2.16** *Практическое занятие.* Создание вопроса типа Загрузка файла

**Тема** 2.17 *Практическое занятие.* Создание вопроса типа Информационный текст

**Тема 2.18** *Практическое занятие.* Создание вопроса типа Слова из букв

**Тема 2.19** *Практическое занятие.* Создание вопроса типа Фразы из слов

**Тема 2.19** *Практическое занятие.* Создание вопроса типа Поиск в тексте

**Тема 2.20** *Практическое занятие.* Создание кроссвордов

**Тема** 2.22 *Практическое занятие.* Создание диалогов

**Тема 2.23** *Практическое занятие.* Создание уроков

**Тема** 2.24 *Практическое занятие.* Работа в тренинг-кабинете

**Модуль 3. Основы работы с конструктором сайтов Wix**

**Тема 3.1 Интерфейс конструктора сайтов Wix** *Лекиия*

- Создание дизайна сайта.
- Режимы и символы редактирования.
- Способы представления теоретических материалов: в виде текстовых файлов, в виде html-страницы, в виде презентации, аудио-и видеоформате, в виде каталога изображений, аудио- и видеоматериалов

**Тема 3.2** *Практическое занятие.* Оформление дизайна сайта.

#### **Тема 3.3 Создание страниц** *Лекция*

• Интерфейс страниц.

#### **4. Условия реализации дополнительной программы повышения квалификации «Создание персонального сайта педагога в конструкторе сайтов Wix»**

# **4.1 Учебно-методический комплекс**

#### **4.1.1 Нормативный блок**

- Конституция Российской Федерации.
- ФЗ РФ «Об образовании в РФ».
- Национальным проект «Цифровая экономика».
- Региональный проект «Кадры для цифровой экономки» (Челябинская область);
- Единый квалификационный справочник должностей руководителей, специалистов и служащих, утвержденным Приказом Министерства здравоохранения и социального развития Российской Федерации (Минздравсоцразвития России) от 26 августа 2010 г. N 761н г. Москва "Об утверждении Единого квалификационного справочника должностей руководителей, специалистов и служащих», зарегистрированного в Минюсте РФ 6 октября 2010 г. Регистрационный N 18638.
- Инструкции по охране труда.

#### **4.1.2 Теоретический блок**

- Электронные учебные пособия.
- Презентации.

#### **4.1.3 Информационный блок**

Учебные справочники, словари, энциклопедии, таблицы величин и др. Список литературы (основная, дополнительная, Интернет-источники). *Основные источники:*

- 1. Бакалов, В. П. Дистанционное обучение. Концепция, содержание, управление [Текст] / В. П. Бакалов, Б. И. Крук, О. Б. Журавлева. - М. : Горячая Линия - Телеком, 2008. -108 с.
- 2. Конструктор WIX.com: создание сайта с нуля, [http://pro-wordpress.ru/servisy-i](http://pro-wordpress.ru/servisy-i-)programmy/konstruktor-wix .php
- 3. 2. Сайт на конструкторе Wix: особенности системы и пошаговое руководство <http://wp-kama.ru/article/sajt-na-konstruktore-wix>
- 4. Wix.com-еоздание сайта в бесплатном конструкторе . [http://pomkomp.ru/wix-com](http://pomkomp.ru/wix-com-)sozdanie-sayta-v-besplatnom-konstruktore/

#### *Дополнительная литература:*

- 1. Лебедева М.Б. Дистанционные образовательные технологии: проектирование и реализация учебных курсов / Лебедева М.Б., Агапонов С.В., Горюнова М.А., Костиков А.Н., Костикова Н.А. и др. / под общ. ред. М.Б. Лебедевой. СПб.: БХВ Петербург, 2010.336 с.
- 2. Артемова О.Г., Мальцева Н.А. Проблемы использования дистанционного обучения Современные образовательные технологии и методы их внедрения в систему обучения: Материалы научно-методической конференции. Вязьма: ВФ ГОУ МГИУ,  $2011. - 282c.$
- 3. Волженина Н.В. Организация самостоятельной работы студентов в процессе дистанционного обучения: Учебное пособие / Н.В. Волженина. - Барнаул: Изд-во Алт. ун-та, 2008. - 59 с.

4. Теория и практика дистанционного обучения: учеб. пособие /Е.С.Полат, М.Ю.Бухаркина, М.В.Моисеева; под. ред. Е.С.Полат. - М.: Изд. Центр «Академия»,  $2004. -416$  c.

#### **4.1.4 Практический блок**

- указания по выполнению практических заданий.

## **4.1.5 Методический блок**

- Методические рекомендации по разработке дополнительных образовательных программ повышения квалификации
- Методические рекомендации по целеполаганию, выбору форм, методов и средств подготовки и проведения учебных занятий.
- Методические рекомендации о планировании, организации и проведении лабораторных работ и практических занятий.
- Методические рекомендации по разработке средств обучения.
- Методические рекомендации по разработке контрольно-оценочных средств.

#### **4.1.6 Блок контроля**

- Перечни творческих заданий.
- Перечень теоретических вопросов и практических заданий для проведения зачета.

#### **4.2 Требования к материально-техническому обеспечению**

Реализация дополнительной профессиональной программы повышения квалификации требует наличия компьютерного класса с выходом в сеть Интернет

#### **Технические средства обучения:**

- компьютер с лицензионным программным обеспечением;
- мультимедийный проектор;
- экран;
- доска.

## **Инвентарь:**

- средства и приспособления для уборки кабинета.

#### **Разработчики программы:**

Михеева С.С. - преподаватель математики ГБОУ ПОО МТК Башкирова О.А. - методист ГБОУ ПОО МТК